- **)1( مدخل الندم )Regret (Minimax يعتمد على تقويم البدائل تمهيداً :**
- )أ( الختيار البديل الذي يتضمن أفضل العوائد الممكنة في ظل الحاالت المتشائمة.
	- )ب( الختيار البديل الذي يحتوي على اكبر قيمة نقدية متوقعة.
	- )ج( الختيار البديل الذي يتضمن أفضل العوائد الممكنة في ظل الحاالت المتفائلة.
- )د( الختيار البديل الذي ينطوي على اقل الفرص الضائعة. \*\* المحاضرة +9 اختبار الترم الماضي

## **)2( مصطلح Tree Decision يعني:**

- )أ( قرار المخاطر
- )ب( شجرة القرارات \*\*المحاضرة التاسعة
	- )ج( تحليل القرارات
	- )د( غابة القرارات

## **)1( مصطلح Finish Earliest يعني:**

- )أ( البداية المبكرة
- )ب( النهاية المبكرة \*\* من المصطلحات الشبكات
	- )ج( النهاية المتأخر
	- )د( الزمن الفائض

#### **)4( "الحد األعلى الذي ينفقه صانع القرار نظير حصوله على المعلومات " هو:** )أ( تحليل الحساسية.

- )ب( قيمة المعلومات الجيدة \*\* المحاضرة التاسعة + اختبار الترم الماضي
	- )ج( القيمة النقدية المتوقعة
	- )د( االقرار في حالة عدم التأكد

## **)5( اذا وجدنا قيمة سالبة واحدة فقط في صف دالة الهدف في جدول السمبلكس فهذا يعني ان :**

- )أ( الحل األمثل قد تم التوصل اليه في الجدول السابق.
- )ب( الحل األمثل قد تم التوصل اليه في الجدول الحالي.
- .<br>(ج) لازال هناك مجال لتحسين الحل وإيجاد جدول جديد. \*\* محاضرة خطوات السيمبلكس
	- )د( هناك اكثر من حل أمثــــل.

# **)6( حساب الزمن المتوقع للنشاط في طريقة PERT:**

- )أ( يتم حسابه لجميع األنشطة الحرجة فقط. \*\* محاضرة شبكات بيرت
	- )ب( يتم حسابه لجميع االحداث.
	- )ج( يتم حسابه لبعض األنشطة الحرجة.
		- )د( يتم حسابه لجميع األنشطة.

#### **)7( المفاهيم التالية جميعها تنطبق على النشاط الحرج ماعدا:**  )أ( النشاط الذي يمكن تأخير البدء فيه \*\* االختبار الماضي + المصطلحات (الشبكات(

- )ب( النشاط الذي ال يمكن تأخير البدء فيه
- )ج( النشاط الذي له وقت فائض يساوي الصفر
- )د( النشاط الذي إذا تم تأخير انتهائه, فأنه يتسبب في في تأخير المشروع

**)8( المســـار الحرج هو:** )أ( الذي يحتوي على جميع االنشطة الحرجة \*\* محاضرة الشبكات )المصطلحات( )ب( الذي ينتهي في وقته المحدد )ج( نفس تعريف النشاط الحرج )د( الذي يحتوي على جميع االنشطة

## **)9( PERT يعني في شبكات األعمال:**

- Production E-business & Report Technique (1)
- )ب( Technique Review & Evaluation Project \*\* اول صفحة بالشبكات
	- Critical Path Method  $(z)$
	- Production Evaluation & Report Technique )د)

## **)11( االختالف عند اتخاذ القرارات في حالتي عدم التأكد و المخاطرة:**

- )أ( االحتماالت المتعلقة بحاالت الطبيعة معروفة في عدم التأكد, و غير متوفرة في المخاطرة )ب( االحتماالت المتعلقة بحاالت الطبيعة غير معروفة في عدم التأكد, و متوفرة في المخاطرة \*\*
	- المحاضرة التاسعة + تنبيه في المحاضرة المباشرة الثالثة )ج( التشاؤم و فرصة الندم تكون موجودة في عدم التأكد و غير متوفرة في المخاطرة
		- )د( االختالف في المسمى فقط, وليس هناك تأثير في العمليات الحسابية نفسها.

### **)11( البرمجة الخطية تعتبر حالة خاصة من البرمجة الرياضية إذا :**

)أ( العالقة خطية بين المتغيرات في دالة الهدف و القيود \*\* البرمجة الخطية + الواجب

- )ب( قيم المتغيرات معروفة
- )ج( دالة الهدف يوجد لها حل أمثل
- )د( العالقة بين المتغيرات يمكن برمجتها

#### **)12( برنامج خطي مــا يتكون من متغيرين و سبعة قيود, فإنه يمكن إيجاد الحل األمثل عن طريق:** )أ( السمبلكس فقط

- 
- )ب( الرسم البياني فقط )ج( السمبلكس او الرسم البياني \*\* في محاضرة طرق حل البرمجة + المحاضرة المباشرة الثانية
	- )د( ال يمكن الحصول على حل أمثل لها بسبب كثرة القيود

## **:هي Objective function )11(**

- )أ( متغيرات القرار
- )ب( قيود المسألة \*\* محاضرة البرمجة الخطية
	- )ج( دالة الهدف
	- )د( عدم السالبية

## **)14( المتغير الداخل في جدول السمبلكس هو:**

- )أ( أكبر معامل سالب في صف دالة الهدف \*\* محاضرة السمبلكس + االترام الماضية
	- )ب( أصغر خارج قسمة للمتغيرات الراكدة
	- )ج( نقطة تقاطع العمود المحوري مع الصف المحوري
		- )د( أقل معامل سالب في الجدول
- **)15( البرمجة الخطية هي:** Network Analysis ( Non-linear Programming )ب) Goal Programming  $(\tau)$ د)  $\frac{1}{2}$ المقدمة + البرمجة الخطية \*\* Linear Programming **)16( الحل األمثل في الرسم البياني يوجد دائماً عند:** (أ) نقطة الأصل (٠،٠) )ب( نقطة ركنية \*\* محاضرة الرسم البياني )ج( نقطة تقاطع مع محور 1X )د( نقطة تقاطع مع محور 2X **)17( القيد التالي ال يمكن ان يكون قيداً في برنامج خطي:**  $10X1+0X2 \le 20$  (1)  $20X1 - 20X2 \ge 20$  (ب)  $X1>=X2$  ( $\tau$ ) )د( 2<1X \*\* محاضرة الصياغة + المحاضرة المباشرة الثانية **)18( أحد الخصائص المميزة لبحوث العمليات:** )أ( تعتمد على الحل الجزئي للمشكلة )ب( تقوم بصياغة المسألة وليس حل المشكلة/صناعة القرار )ج( تعتمد على فريق متكامل ينظر للنظام ككل. المقدمة (د) تعتمد على حل المشاكل يدوياً دون الحاجة لإستخدام الحاسوب **)19( عند الربط بين )بحوث العمليات, البرمجة الخطية, البرمجة الرياضية( من األشمل فإن:** )أ( البرمجة الرياضية← البرمجة الخطية← بحوث العمليات )ب( بحوث العمليات ← البرمجة الرياضية← البرمجة الخطية \*\* المناقشات + اختبار الترم الماضي )ج( البرمجة الخطية ← البرمجة الرياضية ← بحوث العمليات )د( البرمجة الرياضية← بحوث العمليات ← البرمجة الخطية **)21( بحوث العمليات يعني:** )أ( Research Operations\*\* المحاضرة االولى, لكن بسبب التقارب الشديد **)ب(** Research & Operations **(( سيتم مخاطبة العمادة إلحتساب الدرجة للكل(** Business Methods  $(z)$ Research Operations )د) **)21( اذا كان زمن البداية المتأخر= 12 و زمن النهاية المتأخر= ,15 زمن البداية المبكر=,11 فإن الفائض ST يساوي:**  $3 \quad (1)$ )ب( 4 )ج( 1 \*\* مصطلحات الشبكة  $(2)$ **)22( اذا كان القيد األول هو 20 => 2X1+X و القيد الثاني هو 20 =< 2X1+X , فإن الحل:** )أ( غير محدود
	- )ب( غير ممكن )ج( متعدد الحلول \*\*الحاالت الخاصة + مالحظات ماقبل االختبار

)د( متكــــرر

- **)21( اذا كان أحــد المعادالت هي 0=4 1X, فإن قيمـــة 1X تساوي :**  $\cdot$  (i)  $\begin{pmatrix} \downarrow \\ \downarrow \end{pmatrix}$  -  $\begin{pmatrix} \downarrow \\ \downarrow \end{pmatrix}$  $\frac{1}{x}$ ج)  $\frac{1}{x}$ \* سؤال مباشر عند استخدام حل المعادلتين :  $\frac{1}{x} = \frac{1}{x} - \frac{1}{x} - \frac{1}{x}$ (د)  $\left( \begin{array}{cc} 1 \end{array} \right)$
- **)24( اذا كان احد القيود في الشكل القياسي هو 150 = 1S + 2X+ 1X فإن قيمة 1X في الحل االبتدائي تساوي:**  $\left( \begin{matrix} 1 \\ 2 \end{matrix} \right)$  $(4)$   $(4)$ )ج( 0 \*\*من محاضرة السمبلكس, تكوين جدول الحل االبتدائي  $10. (2)$
- **)25( اذا كان القيد األول هو 20 => 2X1+X و القيد الثاني هو 30 =< 2X1+X , فإن الحل:** )أ( غير محدود )ب( غير ممكن \*\* محاضرة الحل البياني , عند التظليل )ج( متعدد الحلول )د( متكــــرر **:تعني:** Decision variables (٢٦)
	- )أ( اساليب القرار )ب( متغيرات القرار \*\* صياغة برنامج خطي
		- )ج( القرارات المتغيرة
			- )د( قيود القرار
		- **Critical Activity** (۲۷)
			- )أ( مســــار حرج
			- )ب( نشاط وهمــي
			- )ج( حدث حرج
	- )د( نشـاط حرج \*\* الشبكات المصطلحات
	- **)28( دالة الهدف في البرمجة الخطيــــة تأخذ شكل:** )أ( تعظيم أو تدنية \*\* محاضرة البرمجة الخطية –الشكل العام
		- )ب( تعظيم و تدنية
		- )ج( تعظيم في الرسم البياني, و تدنية في طريقة السمبلكس
			- )د( معادلة من الدرجة الثانية
			- **)29( النشـــاط في طريقة PERT يأخذ :**
				- )أ( زمن واحد مؤكد
				- )ب( زمن واحد عشوائي
	- )ج( ثالثة أوقات )متفائل, اكثر احتماال,ً متشائم( \*\* محاضرة بيرت
		- )د( وقتين أثنين )متفائل, متشائم(

## **صياغة البرنامج الخطي**

أحد المدارس تستعد لرحلة 300 طالب وطالبة. الشركة التي ستوفر النقل لديها عدد من الحافالت الكبيرة تتسع ل 50 مقعد لكل منهما و عدد من الحافالت الصغيرة تتسع الو احدة منها لـ ٤٠ مقعدا، ولكن لا يوجد لدى الشركة الا ٩ سائقين لقيادة هذه الحافلات ِ **تكلفة تأجير** الحافلة الكبيرة هي 000 لاير و000 لاير للحافلة الصغيرة. )إذا افترضنا ان *1X* =عدد الشاحات الكبيرة, *2X* <sup>=</sup> عدد الشاحنات الصغيرة (

هذا السؤال تم توضيحو التنبيه بشكل مباشرة على اهم معلومتين: وضع خط لنوع الدالة + تعريف المتغيرات لك

- **)11( دالة الهدف في هذه المسألة تأخذ الشكل التالي:** Max  $z=800x1+600x2$  (i) ب)  $\sin z = 800 \text{x} 1 + 600 \text{x} 2 \quad (*)$  \*\* تم تحديد نوع الدالة + ارقام مباشر ة
	- Max z=50x1+40x2  $(\tau)$
	- Min z= $800x1+600x2 \le 1400$  (2)
		- **)11( القيد الخاص بعدد المقاعد يساوي:**
			- $X1+X2 \le 400$  (<sup>i</sup>)
- ب) ولابو 140X2 +130X1 في مباشرة من المسألة متعلقة بالمقاعد
	- $50X1+40X2 \le 200$  ( $\overline{c}$ )
		- 50X1+40X2 < 400 (-2)
	- **)12( القيد الخاص بالسائقين هو:**
- )أ( 9=>2X1+X \*\* ارقام مباشرة من المسألة متعلقة بالسائقين + مالحظات ماقبل االختبار
	- $X1+X2>=9$  (ب)
	- $X1 \leq 9$ ;  $X2 \leq 9$   $(\tau)$ 
		- $X1+X1 \leq 18$  (2)
	- **)11( دالة الهدف في هذه المسألة من نوع:** )أ( تدنية \*\* مباشرة و ُمعطاه ..تم وضع خط تحتها
		- )ب( ثنائية الهدف
			- )ج( تعظيم
		- )د( غير محددة

#### **الرسم البياني**

إذا أعطيت البر نامج الخطي التالي و طُلب منك استخدام الرسم البياني في الحل:

**Max**  $z = 3 x$ **+ 2** *x* **2**   *s.t. x* **1 + 2***x* **2 < 80** (1) *x* **1 +** *x* **2 < 55** *(2) x x* **1 ,** *x* **2 > 0**

**هذا السؤال و الفقرات التابعة تماماً على نفس نمط ااالختبارات الماضية + نموذج االختبار محاضرة رقم 14**

- **)14( القيد الثاني يتقاطع مع محور 1x في النقطة:**  $(1,1)$   $(1)$  $(0,55)$   $(4)$ )ج( (55,0) \*\* المحاضرة المباشرة الثانية  $(55,55)$  (2)
- **)15( القيد األول يتقاطع مع محور 2x في النقطة:** )أ( (0,40) \*\* المحاضرة المباشرة الثانية
	- $(40,0)$   $(\rightarrow)$
	- $(1,2)$   $(5)$
	- $(0,80)$  (2)
- **)16( القيد األول يتقاطع مع القيد الثاني في النقطة:**
	- $(5,25)$  (1)
	- $(30,5)$  (ب)
	- $(60,20)$   $(5)$

)د( (30,25) \*\* محاضرة الرسم البياني )تقاطع نقطتين( او باآللة الحاسبة

- **)17( قيمة دالة الهدف عن نقطة التقاطع اعاله تساوي:**
- )أ( 140 \*\* تعويض مباشر في دالة الهدف + المحاضرة المباشرة الثانية
	- $(110)(\rightarrow)$
	- )ج( 75
	- $220(4)$

**الطريقة المبسطة)طريقة السمبلكس(** 

لدينا البرنامج الخطي التالي :

**Max** *z* **= 2** *x***<sub>1</sub> + 3** *x* **2**   *s.t. x* **1 +** *2x* **2**   $\leq 80$  (1) *x* **1 +** *x* **2 < 55** *(2) x x* **1 ,** *x* **2 > 0**

**هذا السؤال و الفقرات التابعة تماماً على نفس نمط ااالختبارات الماضية + نموذج االختبار محاضرة رقم 14**

**)18( دالة الهدف في الشكل القياسي لهذه المسألة ستكون على الشكل:** Max z - 2x1 + 3x2 = 0 ( $\dot{0}$ ) ب) 0  $-3x2 - 2x1 - 2x$  - 1x2 \*\* المحاضرة المباشرة الثانية  $\text{Max } z + 2x1 - 3x2 = 0 \quad (\tau)$ Min z - 2x1 - 3x2 = 0 (2) **)19( القيد األول في الشكل القياسي لهذه المسألة سيكون على الشكل:**

 $\frac{1}{2} \frac{1}{2} \sin \frac{3}{2}$  \*\* المحاضرة المباشرة الثانية  $\text{X1} + 2 \text{x2} + \text{s1} = 80$  (1)  $X1 + 2x2 + s1 \leq 80$  (ب)  $X1 + 2x2 + s1 \ge 80$  ( $\overline{c}$ )  $X1 + 2x2 - s1 = 80$  (2) **)41( القيد الثاني في الشكل القياسي لهذه المسألة سيكون على الشكل:**  $X1 + x2 - s1 = 55$  (<sup>i</sup>)  $X1 + x2 + s1 \leq 55$  (ب)

- $X1 + x2 s1 \leq 55$  ( $\tau$ )
- د) 55  $\times 1 + 2 + 1 \times 2 + 1$  \*\* المحاضرة المباشرة الثانية

\*\* لمن يسأل عن استخدام 1S, نستطيع استخدام اي رمز آخر مثلما تم التوضيح في المحاضرة المباشرة الثانية او المسجلة. **و مع هذا كله, سوف اخاطب العمادة لمنح درجة هذا السؤال للكل**

|                |      | -             | $\sim$ $\sim$ $\sim$ | $\overline{\phantom{a}}$<br>$\overline{\phantom{a}}$ | $\sim$ $\sim$<br>$\overline{\phantom{a}}$ |
|----------------|------|---------------|----------------------|------------------------------------------------------|-------------------------------------------|
| م أساسية       | X1   | $\mathbf{X}2$ | S <sub>1</sub>       | S <sub>2</sub>                                       | الثابت                                    |
| Z              | $-2$ | $-3$          | ∗                    | $\ast$                                               |                                           |
| S1             |      |               | ∗                    | $\ast$                                               | 80                                        |
| S <sub>2</sub> |      |               | ∗                    | $\ast$                                               | 55                                        |

**يتبع, اذا كان جدول الحل االبتدائي)األولي( على النحو التالي** 

\*ال تحتاج لها

**هذا السؤال و الفقرات التابعة تماماً على نفس نمط ااالختبارات الماضية + نموذج االختبار محاضرة رقم 14**

- **)41( المتغير الداخل في الجدول هو:**  $X1$  (i) )ب( 2X\*\* محاضرة السمبلكس  $S1$  ( $\zeta$ ) S2  $(4)$
- **)42( المتغير الخارج من الجدول هو:**  $X1$  (i)  $X2$  (ب) ج) ج $\ast \ast S1$  السمبلكس  $\mathrm{S}1$  $S2$  (2) **)41( قيمة العنصر المحوري هي:**  $-2$  (1)  $(1)$  ( $-$ )  $(5)$ )د( 2 \*\*محاضرة السمبلكس

**)44( )الصف المحوري الجديد( سوف يكون:** )أ( (55 \* \* 1 2) )ب( (80 \* \* 1 0.5) )ج( (80 \* \* 1 1) )د( (40 \* \* 1 0.5) \*\* محاضرة السمبلكس

**)45( معادلة صف Z الجديدة في الجدول الجديد هي:** )أ( (120 \* \* 0 -0.5) \*\* محاضرة السمبلكس )ب( (40 \* \* 0 0) )ج( (120 \* \* 0 0.5) )د( (120 \* \* -3 -2)

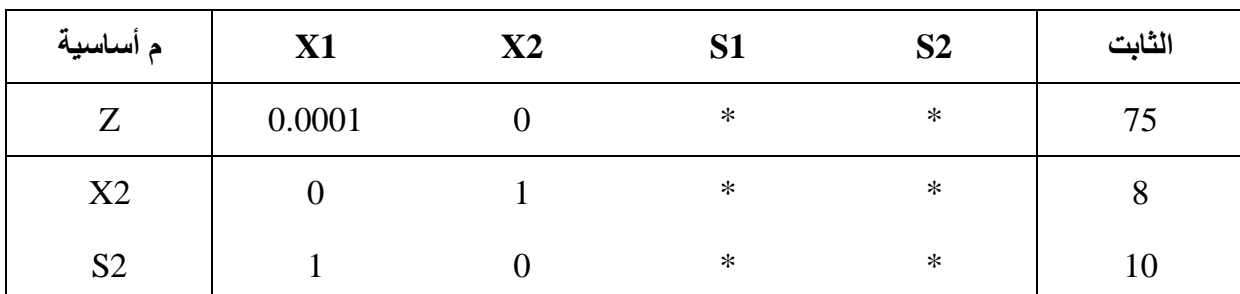

#### **إذا كان احد جداول الحل لبرنامج خطي مـــــا على النحو التالي**

\*ال تحتاج لها

**هذا السؤال و الفقرات التابعة تماماً على نفس نمط ااالختبار الماضي+ نموذج االختبار محاضرة رقم 14**

(
$$
^{t}
$$
 )

\n( $^{t}$ )

\n( $^{t}$ )

\n( $^{t}$ )

\n( $^{t}$ )

\n( $^{t}$ )

\n( $^{t}$ )

\n( $^{t}$ )

\n( $^{t}$ )

\n( $^{t}$ )

\n( $^{t}$ )

\n( $^{t}$ )

\n( $^{t}$ )

\n( $^{t}$ )

\n( $^{t}$ )

\n( $^{t}$ )

\n( $^{t}$ )

\n( $^{t}$ )

\n( $^{t}$ )

\n( $^{t}$ )

\n( $^{t}$ )

\n( $^{t}$ )

\n( $^{t}$ )

\n( $^{t}$ )

\n( $^{t}$ )

\n( $^{t}$ )

\n( $^{t}$ )

\n( $^{t}$ )

\n( $^{t}$ )

\n( $^{t}$ )

\n( $^{t}$ )

\n( $^{t}$ )

\n( $^{t}$ )

\n( $^{t}$ )

\n( $^{t}$ )

\n( $^{t}$ )

\n( $^{t}$ )

\n( $^{t}$ )

\n( $^{t}$ )

\n( $^{t}$ )

\n( $^{t}$ )

\n( $^{t}$ )

\n( $^{t}$ )

\n( $^{t}$ )

\n( $^{t}$ )

\n( $^{t}$ )

\n( $^{t}$ )

\n( $^{t}$ )

\n( $^{t}$ )

\n( $^{t}$ )

\n( $^{t}$ )

\n( $^{t}$ )

\n( $^{t}$ )

\n( $^{t}$ )

\n( $^{t}$ 

**)48( قيمة 1S هي:** )أ( 0 )ب( 30 )ج( 0 \*\* محاضرة السمبلكس ) ألنها غير موجودة بالجدول فقيمتها صفر( )د( 3

(⁶ ) 
$$
\tilde{B}_{\Delta} = \begin{pmatrix} 0 \\ 0 \\ 0 \\ 0 \end{pmatrix}
$$
  
\n(' ) ( )  $0$  \* \*  $0$  - $0$  - $0$  +  $0$  +  $0$  ( )  
\n( )  
\n( )  
\n( )  
\n √  
\n ∴  
\n ∴  
\n ∴  
\n ∴  
\n ∴  
\n ∴  
\n ∴  
\n ∴  
\n ∴  
\n ∴  
\n ∴  
\n ∴  
\n ∴  
\n ∴  
\n ∴  
\n ∴  
\n ∴  
\n ∴  
\n ∴  
\n ∴  
\n ∴  
\n ∴  
\n ∴  
\n ∴  
\n ∴  
\n ∴  
\n ∴  
\n ∴  
\n ∴  
\n ∴  
\n ∴  
\n ∴  
\n ∴  
\n ∼  
\n ∴  
\n ∴  
\n ∴  
\n ∼  
\n →  
\n ∼  
\n ∴  
\n →  
\n ∼  
\n ∼  
\n →  
\n ∼  
\n →  
\n →  
\n ∼  
\n →  
\n →  
\n →  
\n →  
\n →  
\n →  
\n →  
\n →  
\n →  
\n →  
\n →  
\n →  
\n →  
\n →  
\n →  
\n →  
\n →  
\n →  
\n →  
\n →  
\n →  
\n →  
\n →  
\n →  
\n →  
\n →  
\n →  
\n →  
\n →  
\n →  
\n →  
\n →  
\n →  
\n →  
\n →  
\n →  
\n →  
\n →  
\n →  
\n →  
\n →  
\n →  
\n →  
\n →  
\n →  
\n →  
\n →  
\n →  
\n →  
\n →<

)أ( نعم )ب( طريقة السمبلكس ال توفر آلية للتعرف على إمكانية تحسين الحل )ج( ال \*\* محاضرة السمبلكس ) هل توجد قيم سالبة؟

ُمعطاة غير كافيه )د( المعلومات ال

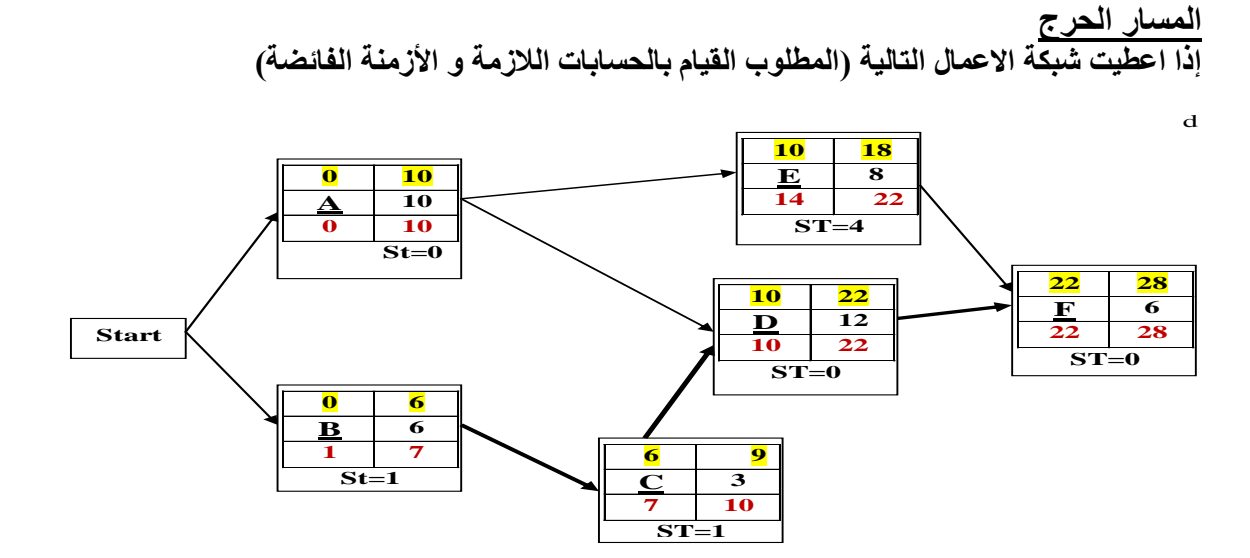

صفحة ) **11**( من **11 هذا السؤال و الفقرات التابعة تماماً على نفس نمط ااالختبار الماضي + نموذج االختبار محاضرة رقم 14** هذه الشبكة نفس الت*ي* حلها بالمحاضرة المسجلة (الشبكات) مع تغيير في ارقام قليلة **في المحاضرة المباشرة الثالثة تم حل الشبكة مباشرة معكم + التأكيد عليكم بأن الشبكة ستأتي فارغة باالختبار النهائي وعليكم تعبيئة الخاليا )51( الزمن الكلي للمشروع )المسار الحرج( هو:** <mark>\* ٢٨ (١)</mark>  $\sqrt{25-(4)}$  $5(5)$   $77$  $(2)$   $YY$ **)52( زمن البداية المتأخر للنشاط A يساوي:**  $\left( \begin{matrix} 1 \\ 2 \end{matrix} \right)$  $\overline{\hspace{0.05cm}\cdot\hspace{0.05cm}}$   $\overline{\hspace{0.05cm}\cdot\hspace{0.05cm}}$  $6(\tau)$  $(2)$ **)51( زمن البداية المبكر للنشاط D يساوي**  $15 \quad (1)$  $12$  (ب)  $\overline{\left( \mathfrak{z}\right) }$  (ج)  $9(2)$ **)54( زمن النهاية المتأخرة للنشاط C يساوي**  $9(1)$  $7(\rightarrow)$ 

 $13(5)$  $\overline{10}$  (د)

**)55( النشاط الذي يمكن تأجيل البدء به هــو:** )أ( A )ب( C )ج( D )د( F **)56( الزمن الفائض للنشاط C يساوي** )أ( 1 )ب( 2 )ج( 0 )د( غير متوفر **)57( بدأنا بعقدة بداية Start و ذلك بسبب:** )أ( وجود نشاط وهمي )ب( وجود نشاطين في البداية \*\*قواعد الرسم في الشبكات )ج( عدم وجود نهاية End )د( يمكن االستغناء عن عقدة البداية في هذه الشبكة

#### **جدولة المشاريع وتقييمها PERT**

الجدول التالي يمثل تسلسل الأنشطة لمشــروع مـــــــا (علامة \* تدل على ان النشاط حرج):

|         | المتوقع | التقديس   |                   |                  |            |
|---------|---------|-----------|-------------------|------------------|------------|
| التباين |         | تشاؤم (L) | أكثر احتمالاً (M) | تفاؤل (S)        | رمز النشاط |
|         |         | 8         | 4.5               | $\boldsymbol{4}$ | $A^*$      |
|         |         | 16        | 13                | <b>10</b>        | B          |
|         |         | 14        | 5                 | $\overline{2}$   | $C^*$      |

$$
S+4*M+L
$$

قوانين قد تحتاج لها : **الوقت المتوقع**= , **هذا السؤال و الفقرات التابعة تماماً على نفس نمط ااالختبار الماضي + نموذج االختبار محاضرة رقم 14 هذه الشبكة نفس التي حلها بالمحاضرة المسجلة )الشبكات بيرت( مع تغيير في ارقام قليلة(**  $)^2$ 6 التباين  $(\underbrace{L-S}$ 

**)58( الوقت المتوقع للنشاط الحرج** A **يساوي**

 $(1)$  23.33  $(1)$  $7(\rightarrow)$  $(5)$   $(5)$  $\sqrt{5}$  (د)

(94)  
\n13 (i)  
\n13 (i)  
\n13 (i)  
\n14 (i)  
\n15 (j)  
\n16 (k)  
\n17,0 (i)  
\n24 (j)  
\n25 (k)  
\n26 (l)  
\n27 (l)  
\n28 (l)  
\n29 (l)  
\n20 (l)  
\n21 (l)  
\n22 (l)  
\n24 (l)  
\n25 (l)  
\n26 (l)  
\n27 (l)  
\n28 (l)  
\n29 (l)  
\n20 (l)  
\n21 (l)  
\n22 (l)  
\n24 (l)  
\n25 (l)  
\n26 (l)  
\n27 (l)  
\n28 (l)  
\n29 (l)  
\n21 (l)  
\n22 (l)  
\n22 (l)  
\n22 (l)  
\n22 (l)  
\n22 (l)  
\n23 (l)  
\n24 (l)  
\n22 (l)  
\n24 (l)  
\n22 (l)  
\n24 (l)  
\n22 (l)  
\n24 (l)  
\n22 (l)  
\n24 (l)  
\n22 (l)  
\n24 (l)  
\n22 (l)  
\n23 (l)  
\n24 (l)  
\n22 (l)  
\n24 (l)  
\n22 (l)  
\n24 (l)  
\n22 (l)  
\n23 (l)  
\n24 (l)  
\n24 (l)  
\n24 (l)  
\n24 (l)  
\n24 (l)  
\n24 (l)  
\n24 (l)  
\n24 (l)  
\n24 (l)  
\n24 (l)  
\n24 (l)  
\n24 (l)  
\n24 (l)  
\n24 (l)  
\n24 (l)  
\n24 (l)  
\n24 (l)  
\n24 (l)  
\n24 (l)  
\n24 (l)  
\n24 (l)  
\n25 (l)  
\n26 (l)  
\n28 (l)  
\n29 (l)  
\n30 (l)  
\n41 (l)  
\n
$$
\frac{1}{2}
$$
 (l)  
\n $\frac{1}{2}$  (l)  
\n $\frac{1}{2}$  (l)  
\n $\frac{1}{2}$  (l

**تحليل القرارات**

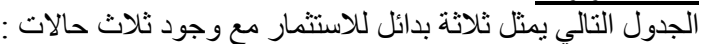

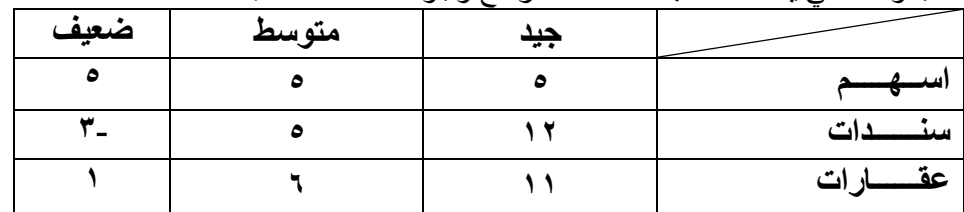

**هذا السؤال و الفقرات التابعة تماماً على نفس نمط ااالختبار الماضي + نموذج االختبار محاضرة رقم 14 تم التنبيه على ذلك في المحاضرة المباشرة الثالثة+ المحاضرة التاسعة + المالحظات**

## **)61( وفقاً للمدخل التفاؤلي MaxiMax , فأن البديل األفضل هـــو:**

- )أ( اسهم و سندات )ب( عقارات
	- )ج( اسهم
	- <mark>(د) سندات</mark>

## **)64( وفقاً للمدخل المتشائم MaxiMin فإن البديل األفضل هو:**

)أ( عقارات <mark>(ب) اسهم</mark> )ج( ال يوجد )د( سندات

صفحة ) **12**( من **11**

- **)65( وفقاً لمدخل الندم MiniMax فإن البديل األفضل هو:**  )أ( سندات )ب( اسهم <mark>(ج) عقار ات</mark> )د( متساوية باألفضلية
- **)66( إذا افترضنا ان احتمال )االقبال الجيد, المتوسط( يساوي 1.41 لكل حالة على حده , فإن احتمال االقبال الضعيف =**  $\cdot$ ,  $\cdot$  (i) )ب( 0.20 )جاء بهذا الصيغة في اختبار الترم الماضي, وقاموا بحسابه = 0.30-0.30-3 = 0.20 )ج( ال يمكن قياسه
	- $\cdot$ ,  $\wedge \cdot$  (2)
	- **)67( بافتراض استمرار فرضية فقرة رقم 66 اعاله, فإن القيمة النقدية المتوقعة لألسهم =**  $V, Y \qquad (1)$ (ب) \* \* اضرب العائد في المصفوفة بالاحتمال المقابل له ( نفس المثال في المسجلة التاسعة)  $7, 2 \left( \overline{z} \right)$  $\sqrt{2}$  (2)
	- **)68( بافتراض استمرار فرضية فقرة رقم 66 اعاله , فإن القيمة النقدية المتوقعة للسندات تساوي:**   $\circ$  (i)  $\circ$ , (ب) )ج( 0.2 \*\* اضرب العائد في المصفوفة باالحتمال المقابل له ) نفس المثال في المسجلة التاسعة(  $\xi, \xi \quad (2)$

**)69( بافتراض استمرار فرضية فقرة رقم 66 اعاله , فإن القيمة النقدية المتوقعة للعقارات تساوي:**   $\circ$  (1)  $\lambda$  (ب)  $1° (5)$ (د) ' \*\* اضرب العائد في المصفوفة بالاحتمال المقابل له ( نفس المثال في المسجلة التاسعة)

> **)71( أسم البرنامج االكاديمي الذي تدرسه اآلن هـــــــو:**  )أ( االعمــــال و االدارة (ب) إدارة الاعمــــــال )ج( إدارة عـــــــامة )د( ال أعــــــــرف

**هذا ليس سؤال استظراف,, لكن ماهو جوابك لمن يسألك: اي برنامج تدرس بالجامعة او تخصصك الخ( او ماهو نظام التعلم االلكتروني الذي تستخدمون؟ هذه معلومات عامة يجب ان تعرفها** 

**مع أطيب التمنيات و الدعوات بالتوفيق والنجــــــاح**

صفحة ) **11**( من **11**